## <span id="page-0-0"></span>Package 'igraphtosonia'

February 20, 2015

Type Package

Version 1.0

Date 2010-08-05

Title Convert iGraph graps to SoNIA .son files

Author Sean J Westwood <seanjw@stanford.edu>

Maintainer Sean J Westwood <seanjw@stanford.edu>

Depends igraph

Description This program facilitates exporting igraph graphs to the SoNIA file format

License GPL  $(>= 2)$ 

LazyLoad yes

Repository CRAN

Date/Publication 2012-10-29 08:59:00

NeedsCompilation no

### R topics documented:

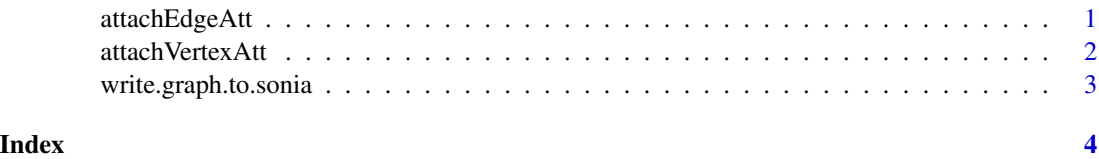

attachEdgeAtt *Attach valid edge attributes to the SoNIA output graph*

#### Description

attachEdgeAtt Attach valid Edge attributes to the SoNIA output graph.

#### <span id="page-1-0"></span>Usage

attachEdgeAtt(export\_graph,source\_graph,exportAttName,sourceAttName)

#### Arguments

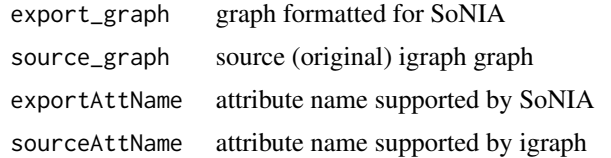

#### Value

export\_graph graph formatted for SoNIA with the specified attribute

#### Author(s)

Sean J. Westwood <seanjw@stanford.edu>

#### Examples

##

attachVertexAtt *Attach valid vertex attributes to the SoNIA output graph*

#### Description

attachVertexAtt Attach valid vertex attributes to the SoNIA output graph.

#### Usage

```
attachVertexAtt(export_graph,source_graph,exportAttName,sourceAttName)
```
#### Arguments

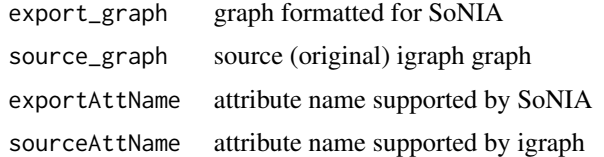

#### Value

export\_graph graph formatted for SoNIA with the specified attribute

#### <span id="page-2-0"></span>write.graph.to.sonia 3

#### Author(s)

Sean J. Westwood <seanjw@stanford.edu>

#### Examples

##

write.graph.to.sonia *Write SoNIA file*

#### Description

write.graph.to.sonia Takes an igraph graph object and outputs a SoNIA import file

#### Usage

write.graph.to.sonia(source\_graph,fileN)

#### Arguments

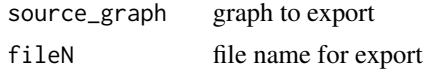

#### Author(s)

Sean J Westwood <seanjw@stanford.edu>

#### Examples

#example ## Not run: write.graph.to.sonia(graph,"export.son")

## End(Not run)

# <span id="page-3-0"></span>Index

∗Topic \textasciitildesna

attachEdgeAtt, [1](#page-0-0) attachVertexAtt, [2](#page-1-0) write.graph.to.sonia, [3](#page-2-0)

attachEdgeAtt, [1](#page-0-0) attachVertexAtt, [2](#page-1-0)

write.graph.to.sonia, [3](#page-2-0)